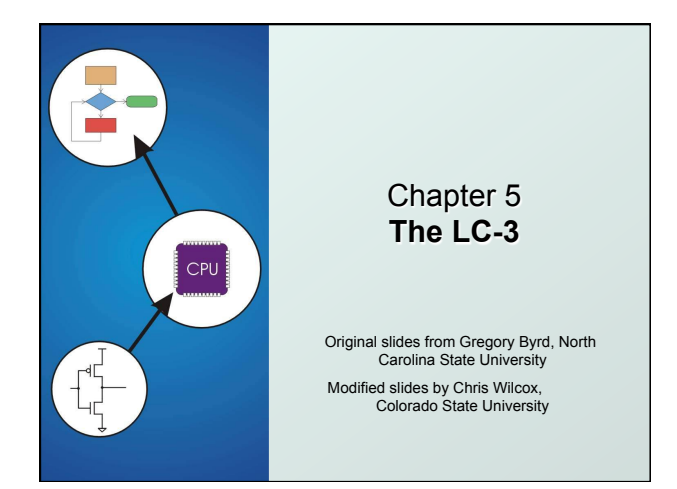

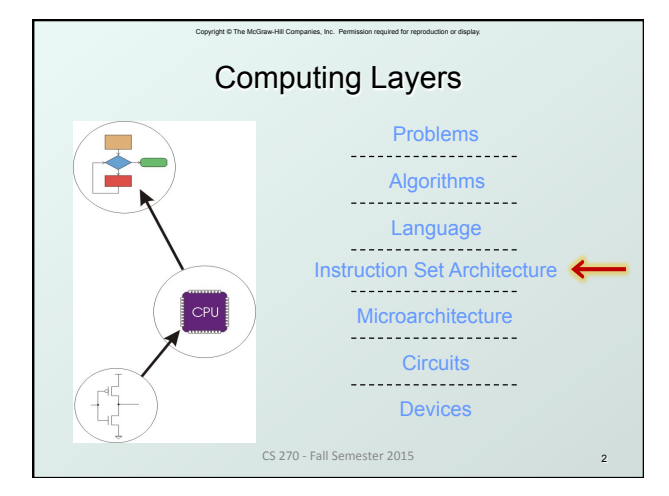

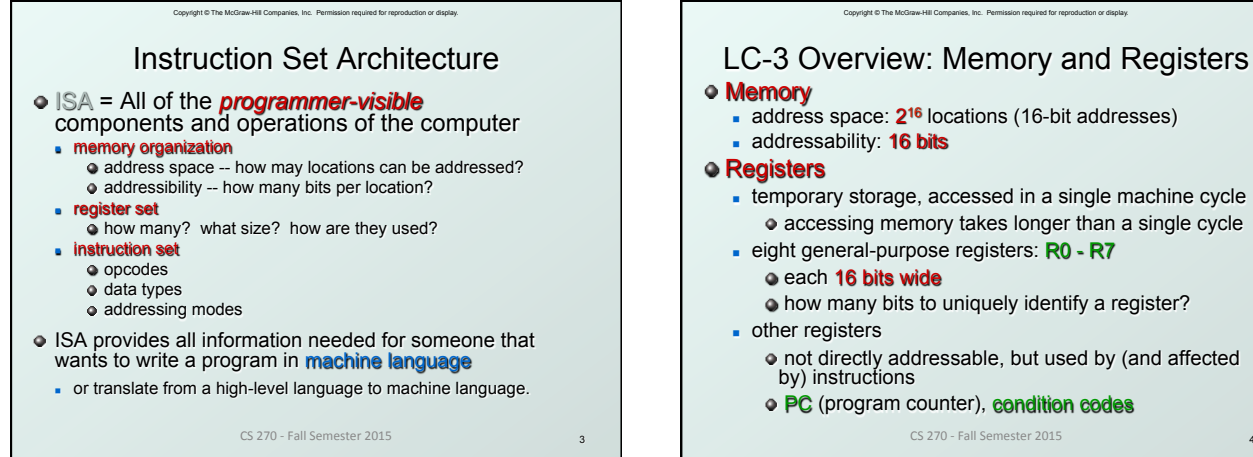

# Copyright © The McGraw-Hill Companies, Inc. Permission required for reproduction or display. LC-3 Overview: Instruction Set

### Opcodes

- $-15$  opcodes, 3 types of instructions
- **Dperate**: ADD, AND, NOT
- **Data movement**: LD, LDI, LDR, LEA, ST, STR, STI
- **control: BR, JSR/JSRR, JMP, RTI, TRAP**
- some opcodes set/clear *condition codes*, based on result:  $\bullet$ N = negative, Z = zero, P = positive (> 0)

#### Data Types

- 16-bit 2's complement integer
- Addressing Modes
	- How is the location of an operand specified?
	- <sup>n</sup> non-memory addresses: *immediate*, *register*
	- <sup>n</sup> memory addresses: *PC-relative*, *indirect*, *base+offset*

CS 270 - Fall Semester 2015

5

# Copyright © The McGraw-Hill Companies, Inc. Permission required for reproduction or display. Operate Instructions

### o Only three operations: ADD, AND, NOT

- Source and destination operands are registers
	- <sup>n</sup> These instructions *do not* reference memory.
	- **ADD and AND can use "immediate" mode,** where one operand is hard-wired into the instruction.
- Will show dataflow diagram with each instruction.
	- <sup>n</sup> illustrates *when* and *where* data moves to accomplish the desired operation

CS 270 - Fall Semester 2015

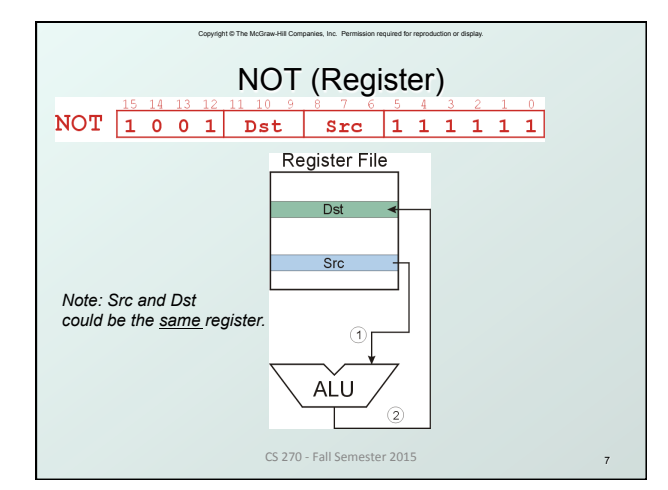

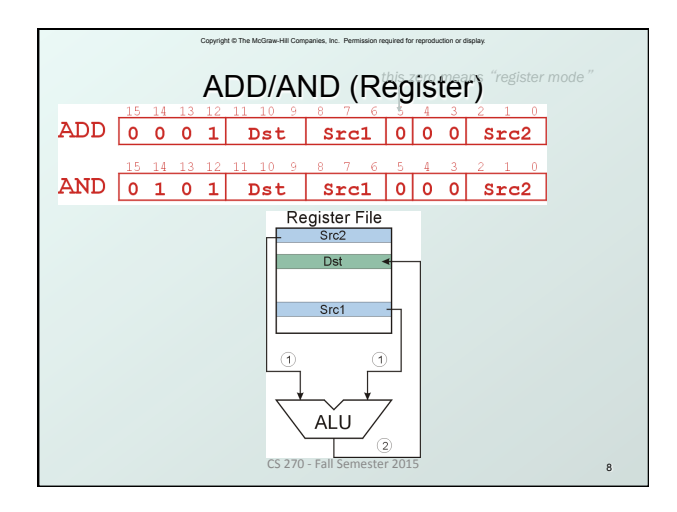

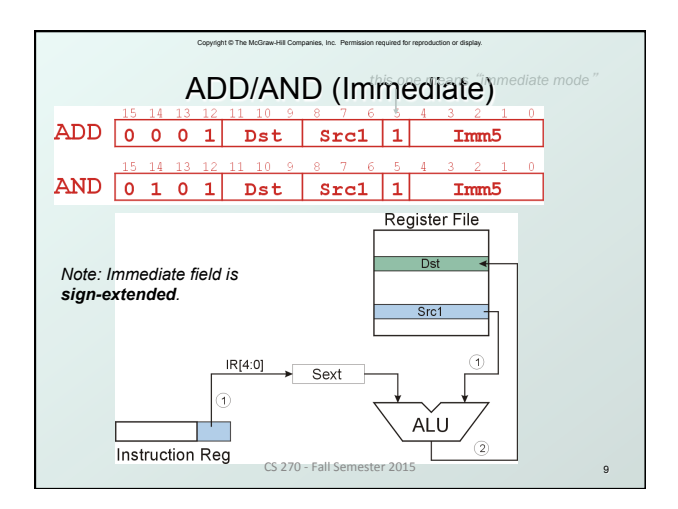

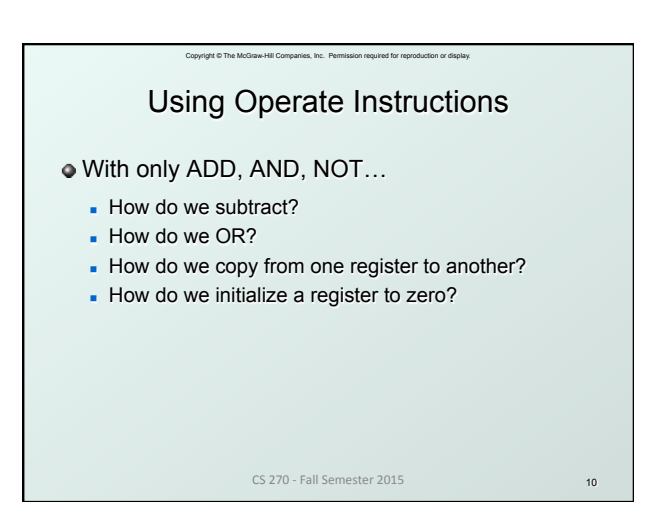

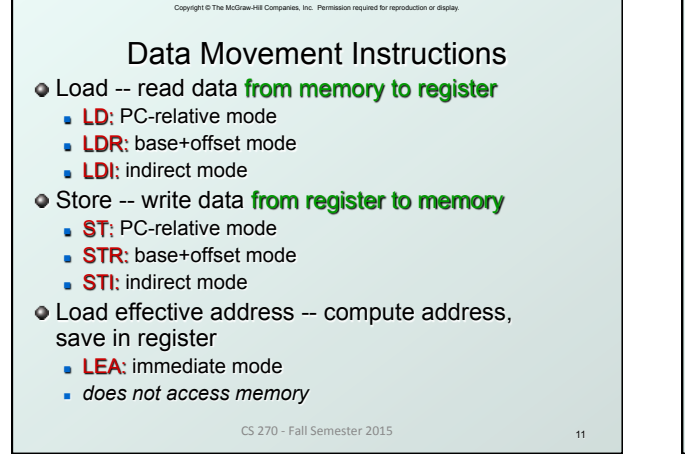

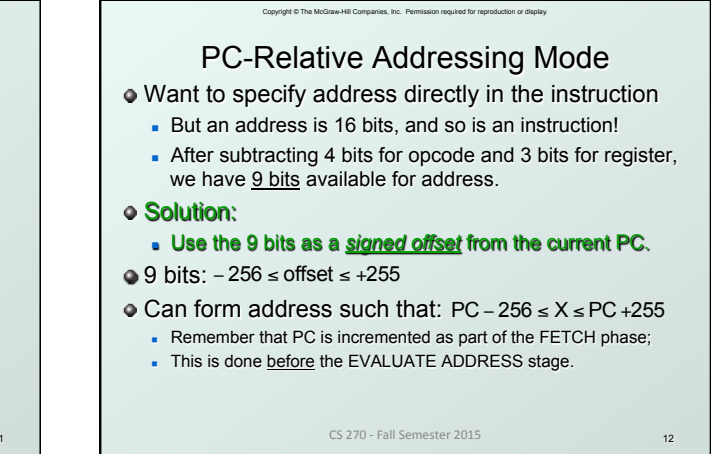

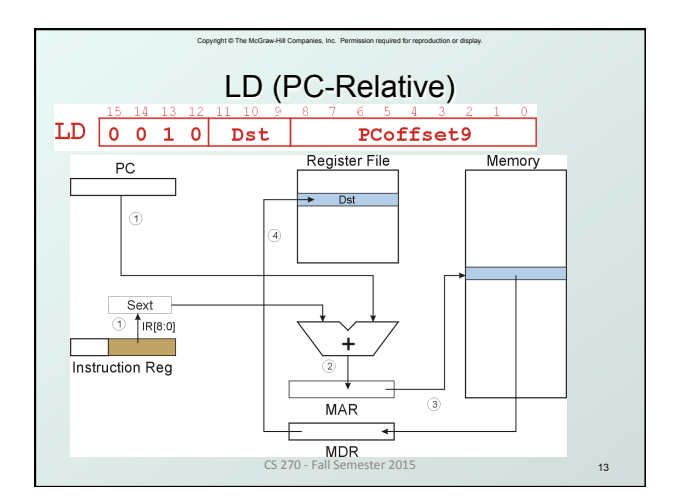

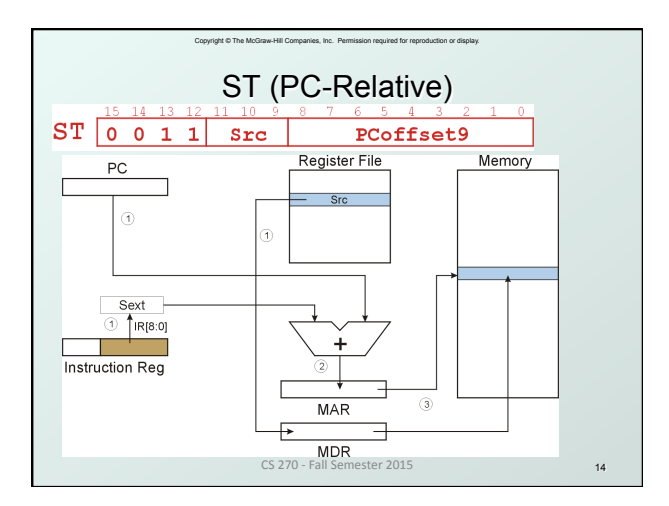

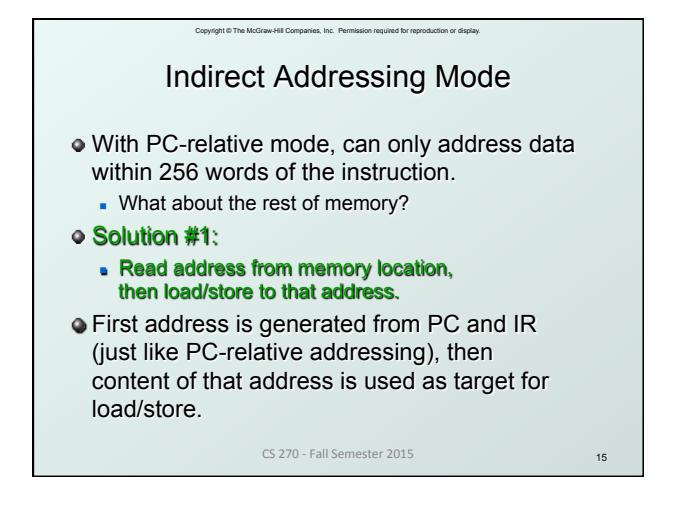

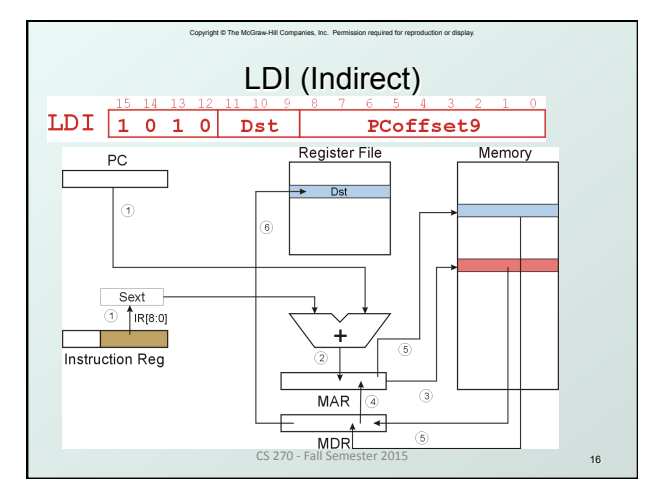

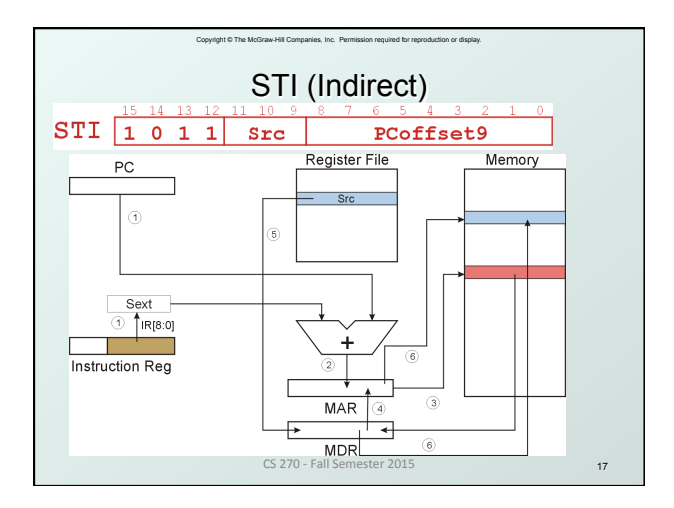

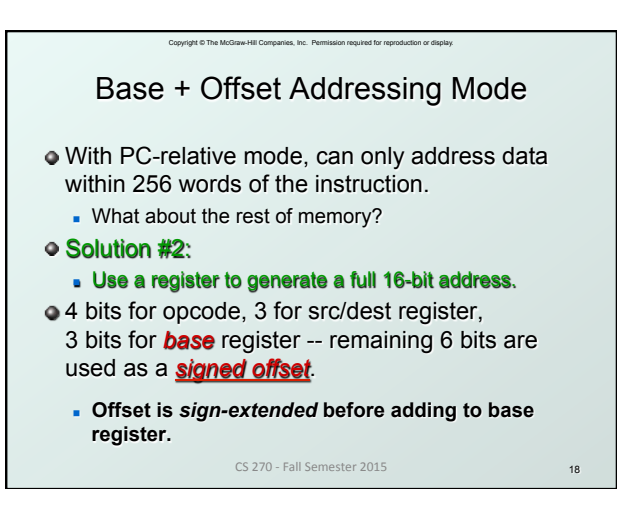

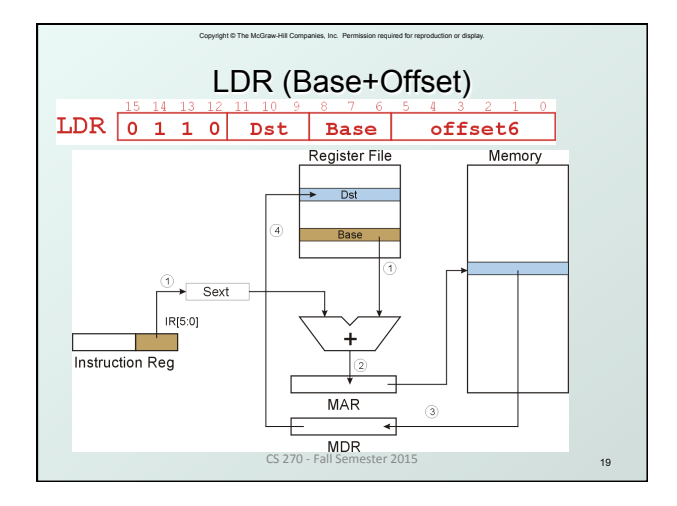

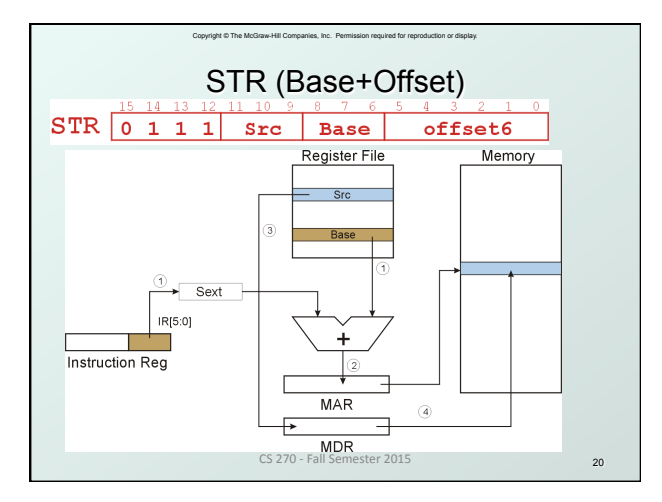

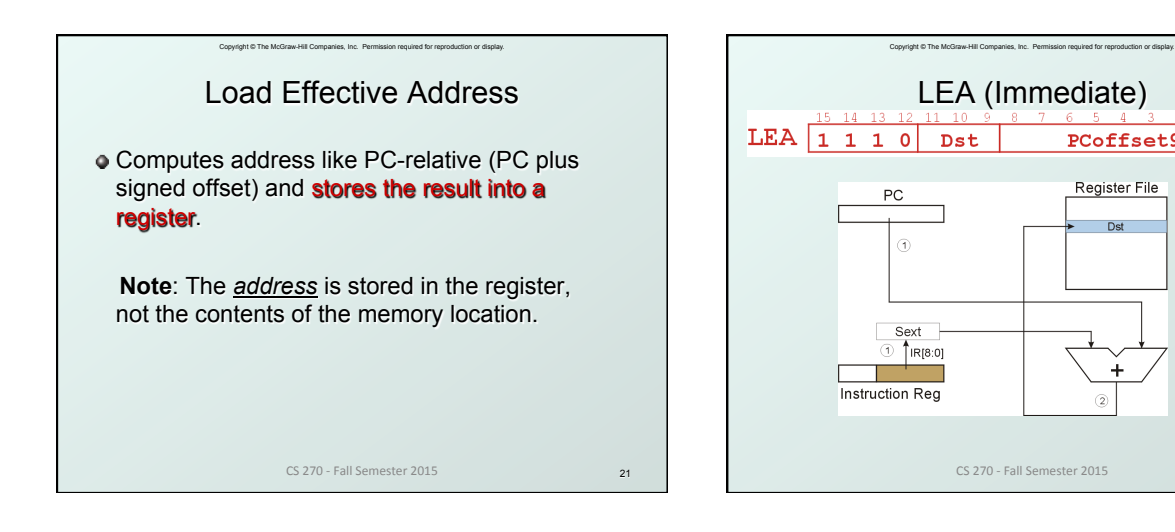

Copyright © The McGraw-Hill Companies, Inc. Permission required for reproduction or display.

Example

*Address Instruction Comments*  x30F6 1 1 1 0 0 0 1 1 1 1 1 1 1 1 0 1 **R1 ← PC – 3 = x30F4** x30F7 0 0 0 1 0 1 0 0 0 1 1 0 1 1 1 0 *R2* ← *R1 + 14 = x3102* 

x30F9 0 1 0 1 0 1 0 0 1 0 1 0 0 0 0 0 **R2 ← 0** x30FA 0 0 0 1 0 1 0 0 1 0 1 0 0 1 0 1 *R2* ← *R2 + 5 = 5* 

CS 270 - Fall Semester 2015

*M[PC - 5] ← R2<br>M[x30F4] ← x3102* 

*M[R1*+14] ← *R*2<br>*M[x3102]* ← 5

*R3* ← *M[M[x30F4]] R3* ← *M[x3102]*   $R3$  ← 5

23

x30F8 0 0 1 1 0 1 0 1 1 1 1 1 1 0 1 1 *M[PC - 5]* ← *R2* 

x30FB 0 1 1 1 0 1 0 0 0 1 0 0 1 1 1 0 *M[R1+14]* ← *R2* 

x30FC 10100111111110111

*opcode* 

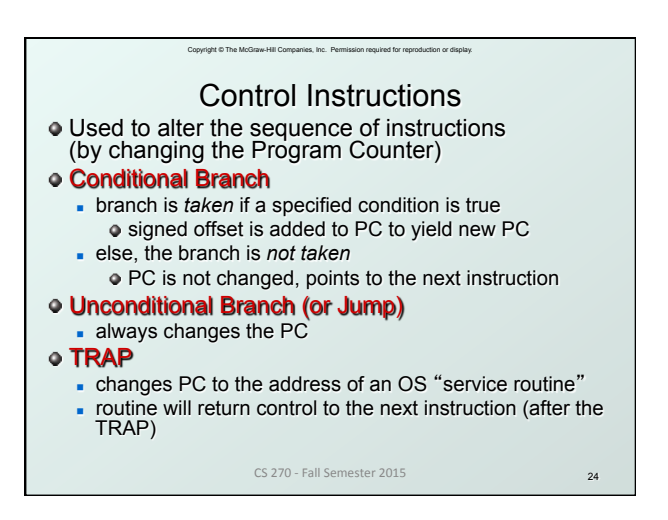

LEA (Immediate)

PCoffset9 Register File

CS 270 - Fall Semester 2015

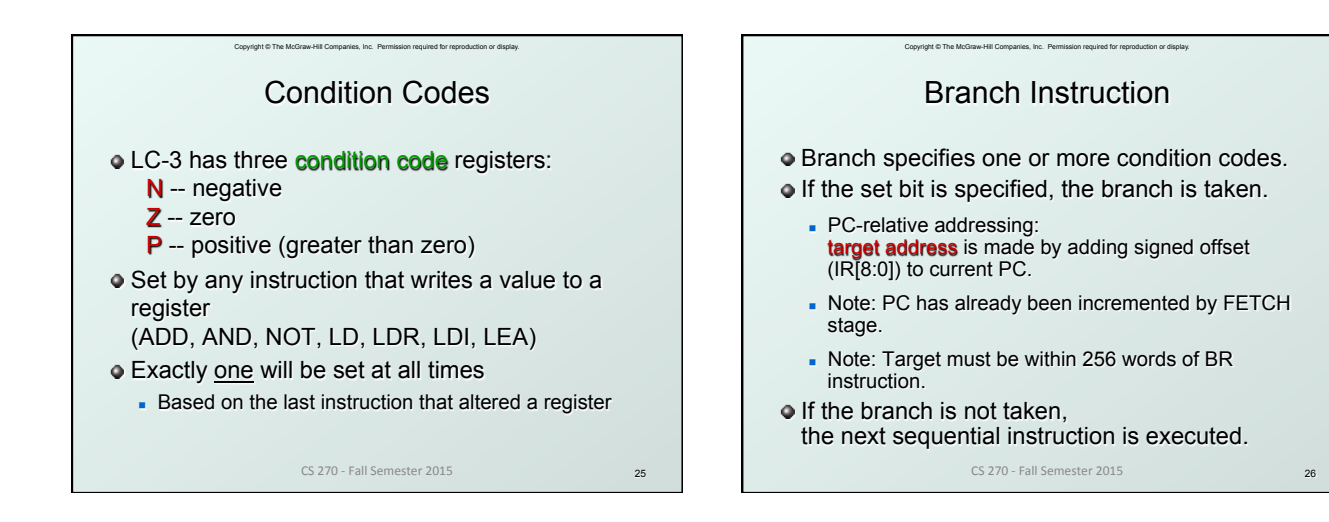

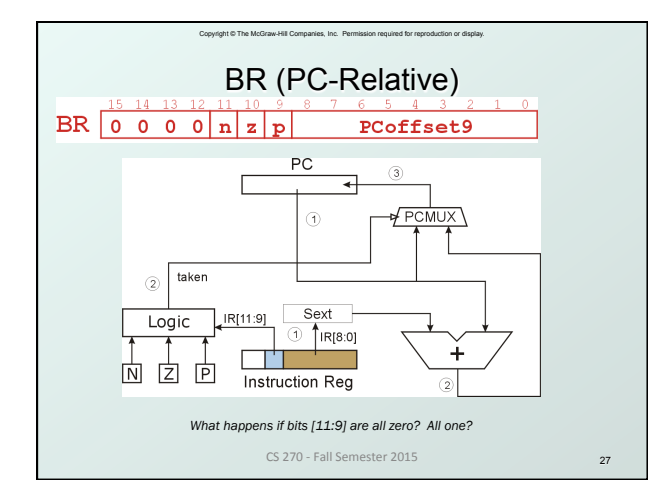

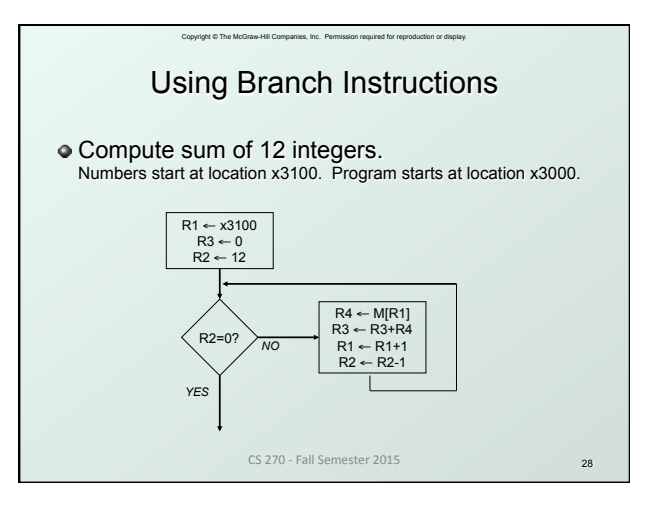

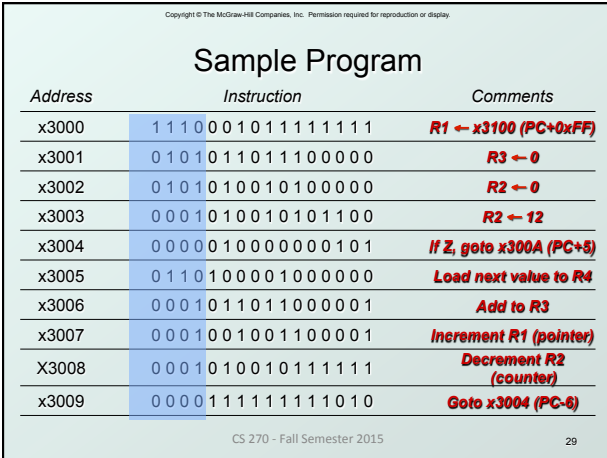

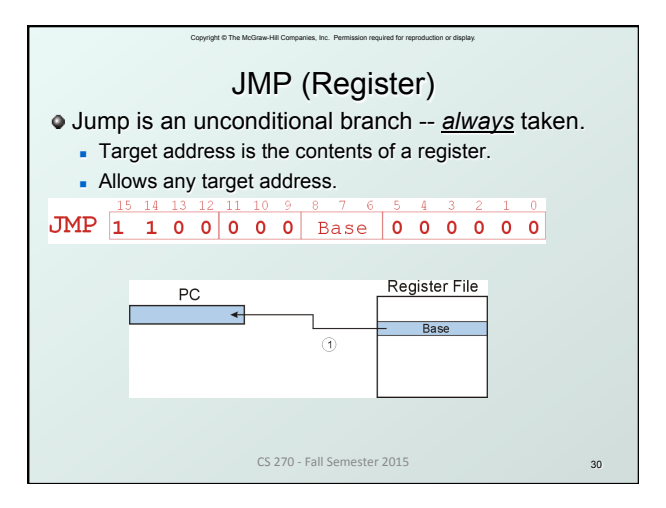

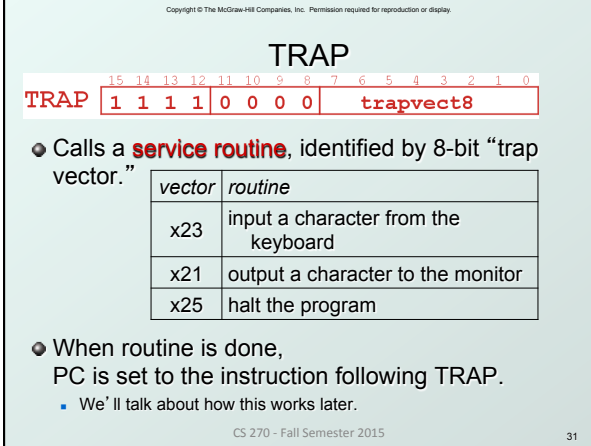

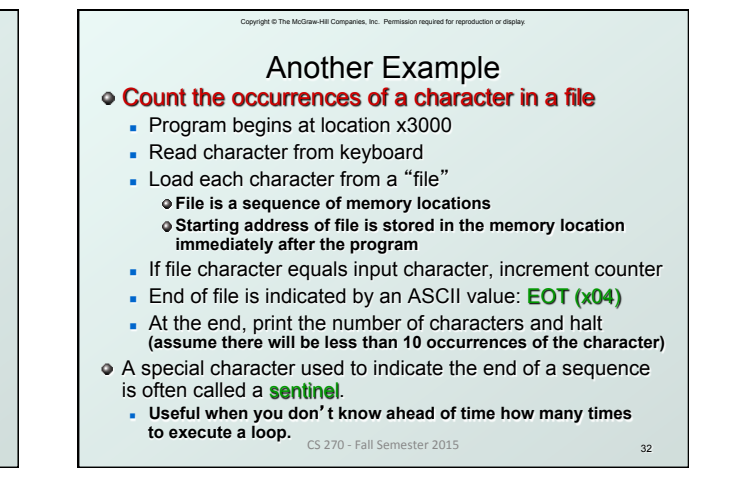

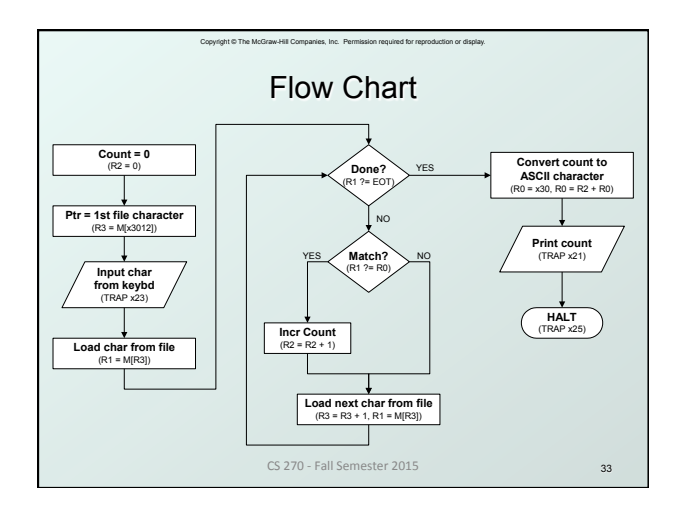

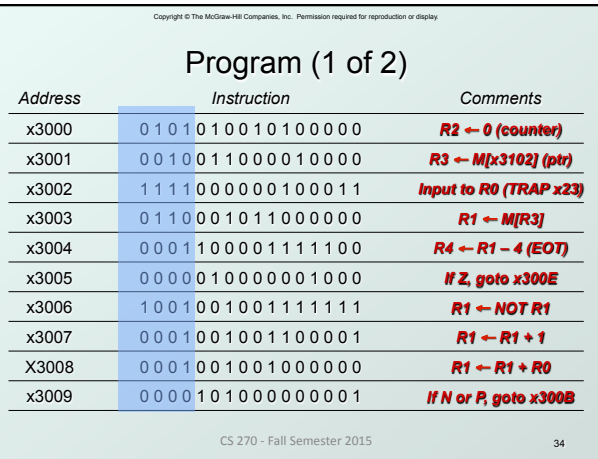

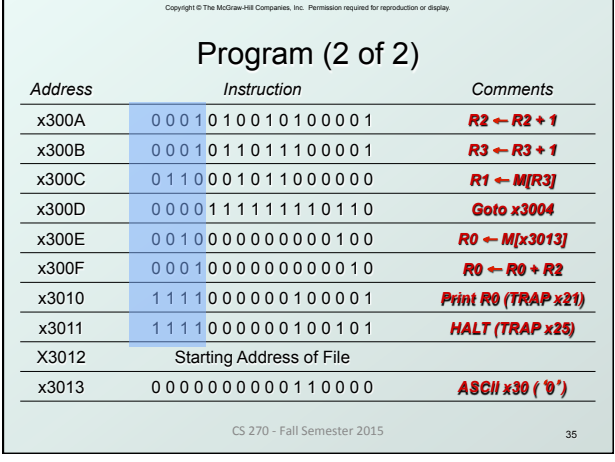

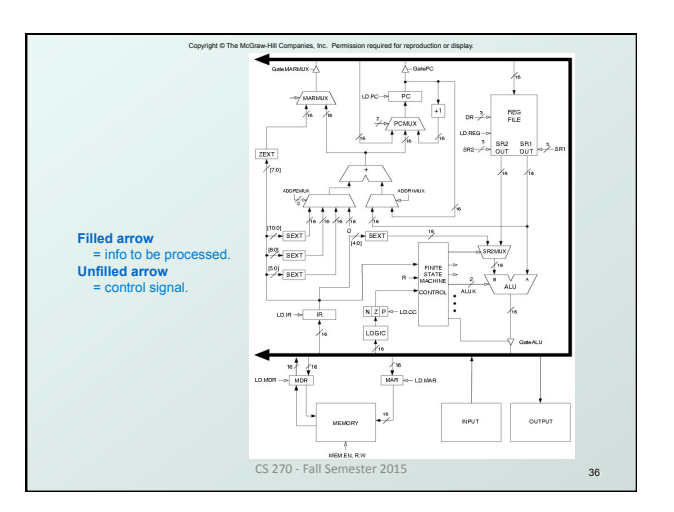

# Copyright © The McGraw-Hill Companies, Inc. Permission required for reproduction or display. Data Path Components

### Global bus

- $s$  special set of wires that carry a 16-bit signal to many components
- n inputs to the bus are "tri-state devices", that only place a signal on the bus when they are enabled
- only one (16-bit) signal should be enabled at any time control unit decides which signal "drives" the bus
- n any number of components can read the bus
	- register only captures bus data if it is write-enabled by the control unit

#### Memory

- <sup>n</sup> Control and data registers for memory and I/O devices
- n memory: MAR, MDR (also control signal for read/write)

CS 270 - Fall Semester 2015

# Copyright © The McGraw-Hill Companies, Inc. Permission required for reproduction or display. Data Path Components

### ALU

37

- **Accepts inputs from register file** and from sign-extended bits from IR (immediate field).
- **.** Output goes to bus.
- $\bullet$  used by condition code logic, register file, memory

#### Register File

- Two read addresses (SR1, SR2), one write address (DR)
- **n** Input from bus
	- result of ALU operation or memory read
- Two 16-bit outputs used by ALU, PC, memory address
	- data for store instructions passes through ALU
		- $CS$  270 Fall

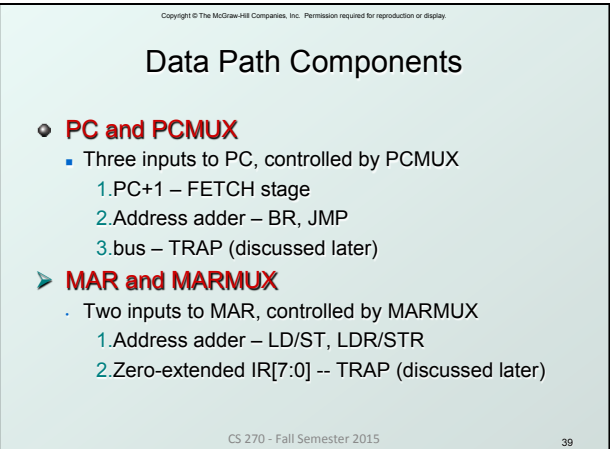

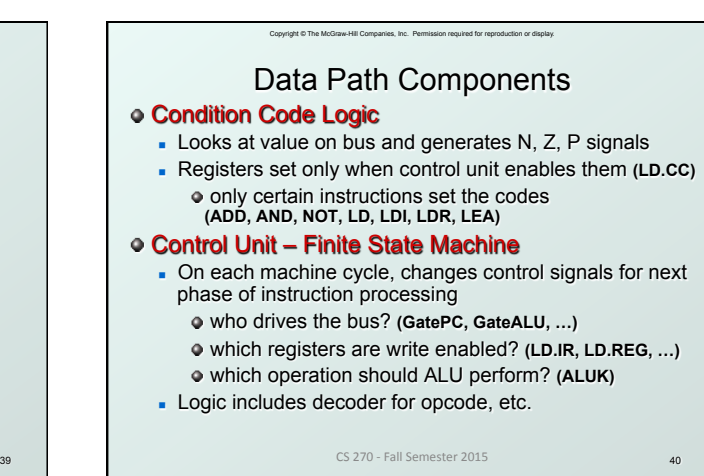